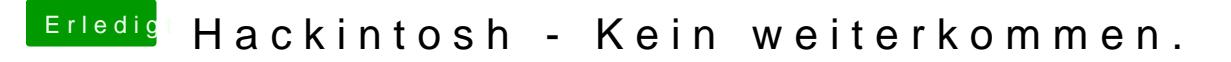

Beitrag von dan10910 vom 1. Dezember 2019, 20:00

Aktualisiert.

Gibt es denn eine OpenCore Variante für mein System? Du nutzt wi Opencore.

Sorry bin newbie